#### CS 696 Intro to Big Data: Tools and Methods Fall Semester, 2016 Doc 27 NoSQL Dec 6, 2016

Copyright ©, All rights reserved. 2016 SDSU & Roger Whitney, 5500 Campanile Drive, San Diego, CA 92182-7700 USA. OpenContent (http:// www.opencontent.org/openpub/) license defines the copyright on this document.

### **Relational Databases and SQL**

Database consists of a number of tables

Table is a collection of records

Each Column of data has a type

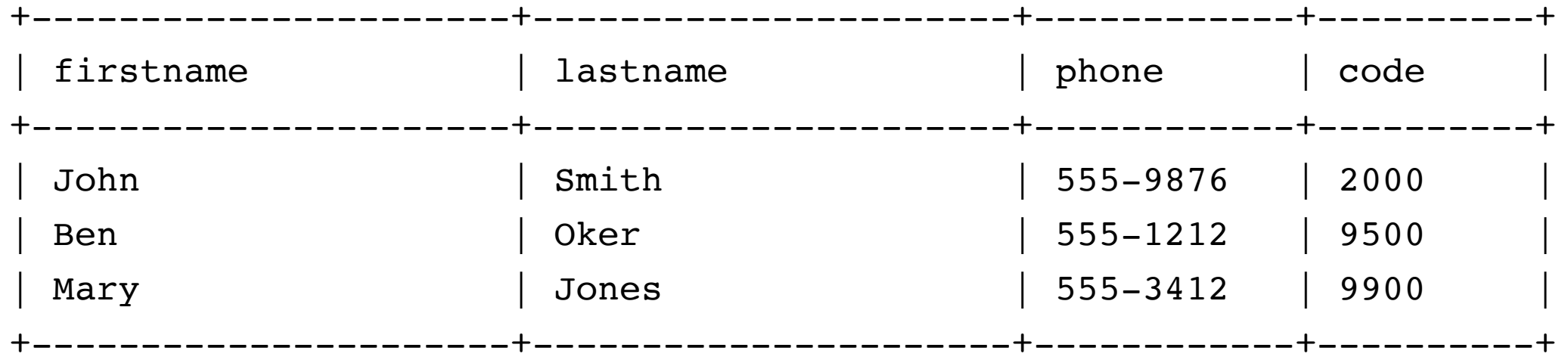

Use Structured query language (SQL) to access data

### **Common SQL Statements**

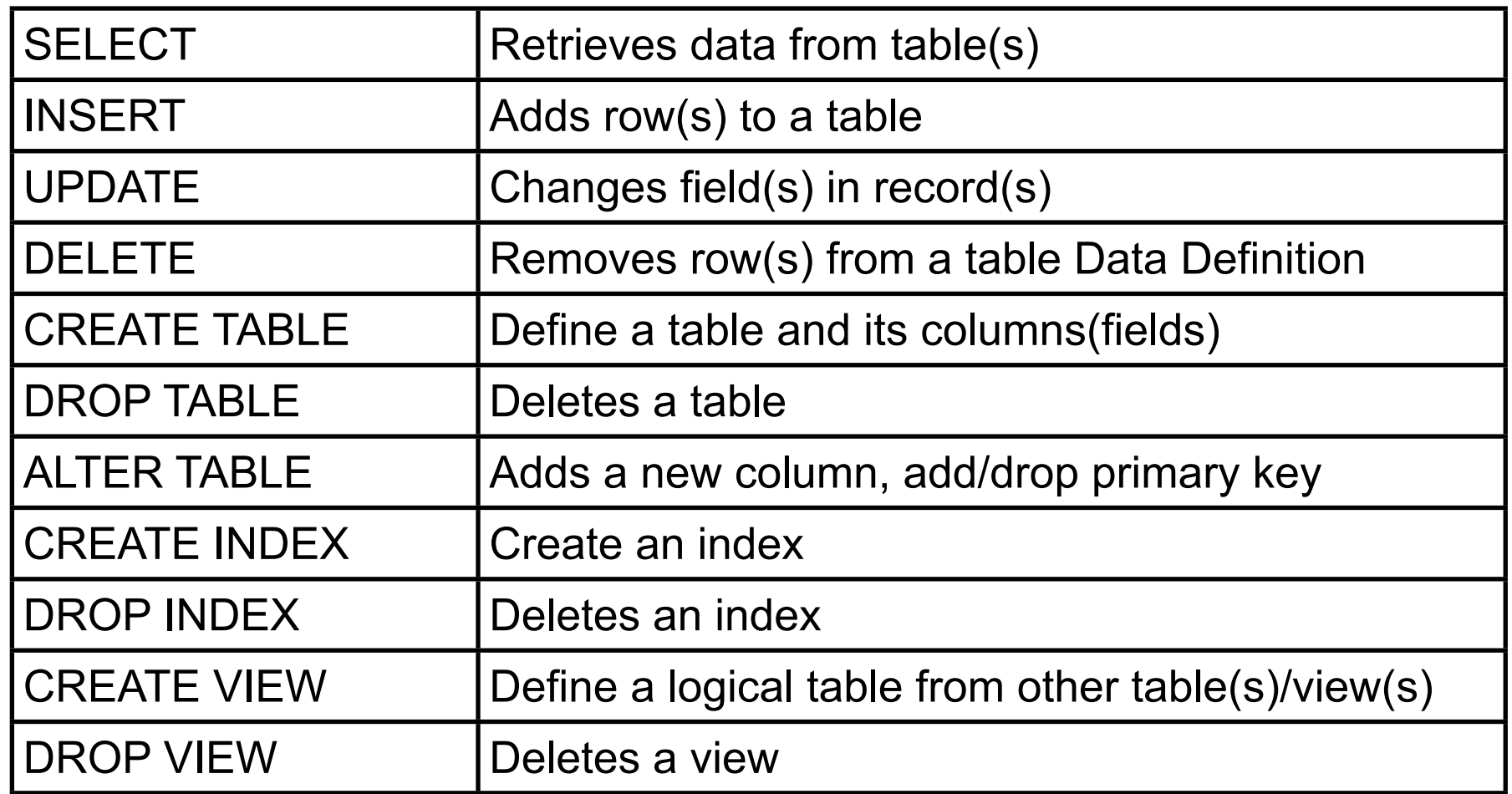

SQL is not case sensitive but data is case sensitive

# **Creating a Table**

CREATE TABLE IF NOT EXISTS SampleTable ( name TEXT UNIQUE , age INTEGER check(typeof(age) = 'integer') , is\_student BOOL, description TEXT check(typeof(description) = 'text') , id INTEGER PRIMARY KEY AUTOINCREMENT NOT NULL )

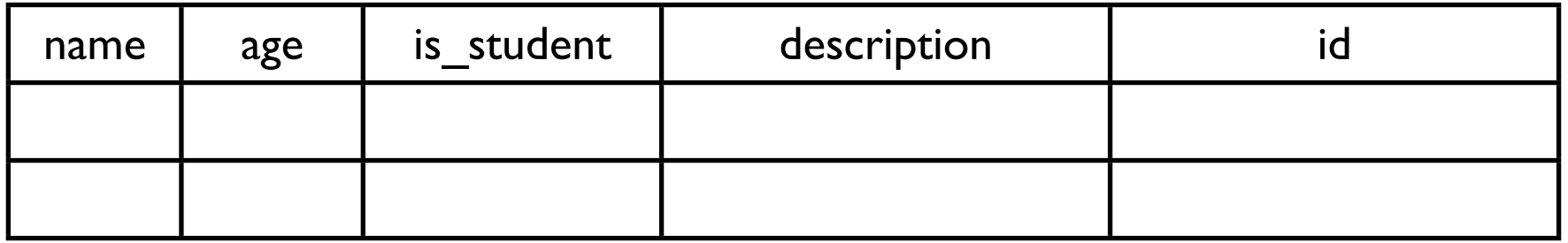

# **ACID**

#### **Atomicity**

Transactions are all or nothing

#### **Consistency**

Transactions change the database from one valid state to valid state

#### Isolation

Transaction's affect is not seen until transaction is done

Concurrent transactions will have the same affect as if they were done serially

#### **Durability**

Once a transaction is done its changes remain

### **Issues with SQL Databases**

Need to know structure of data in advance

Difficult to modify structure after created

Difficulty in scaling

**Performance** 

# **Scaling to Multiple Machines - Replication**

Each machine has complete copy

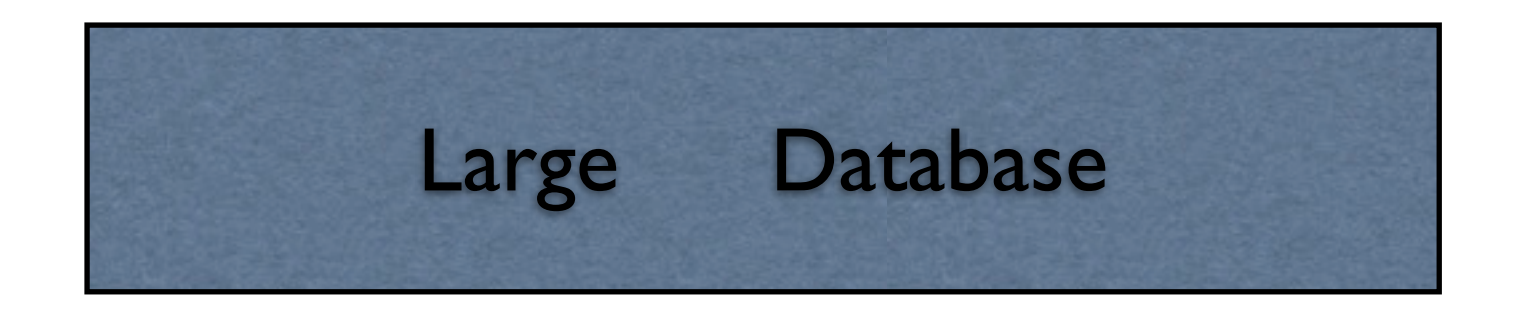

Machine 1

Machine 2

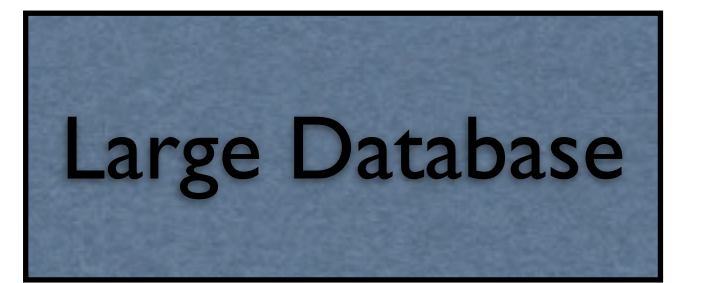

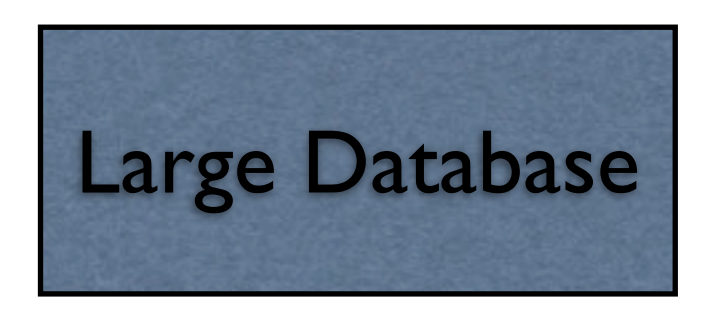

# **Scaling to Multiple Machines - Sharding**

Each machine has only part of the data

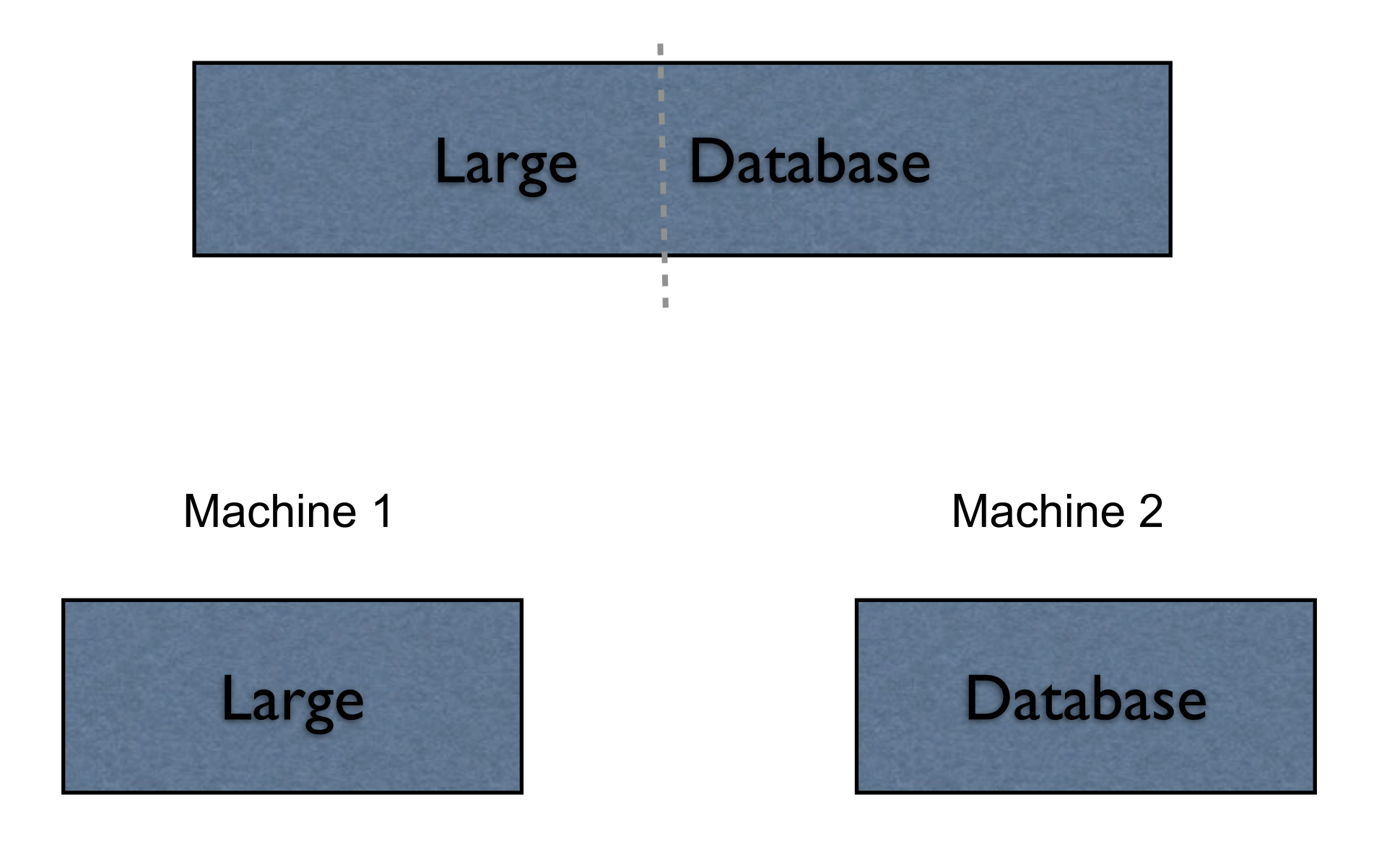

# **CAP Theorem**

CAP theorem says in a distributed system you can not have all three

- **C**onsistency
- **A**vailability
- tolerance to network **P**artitions

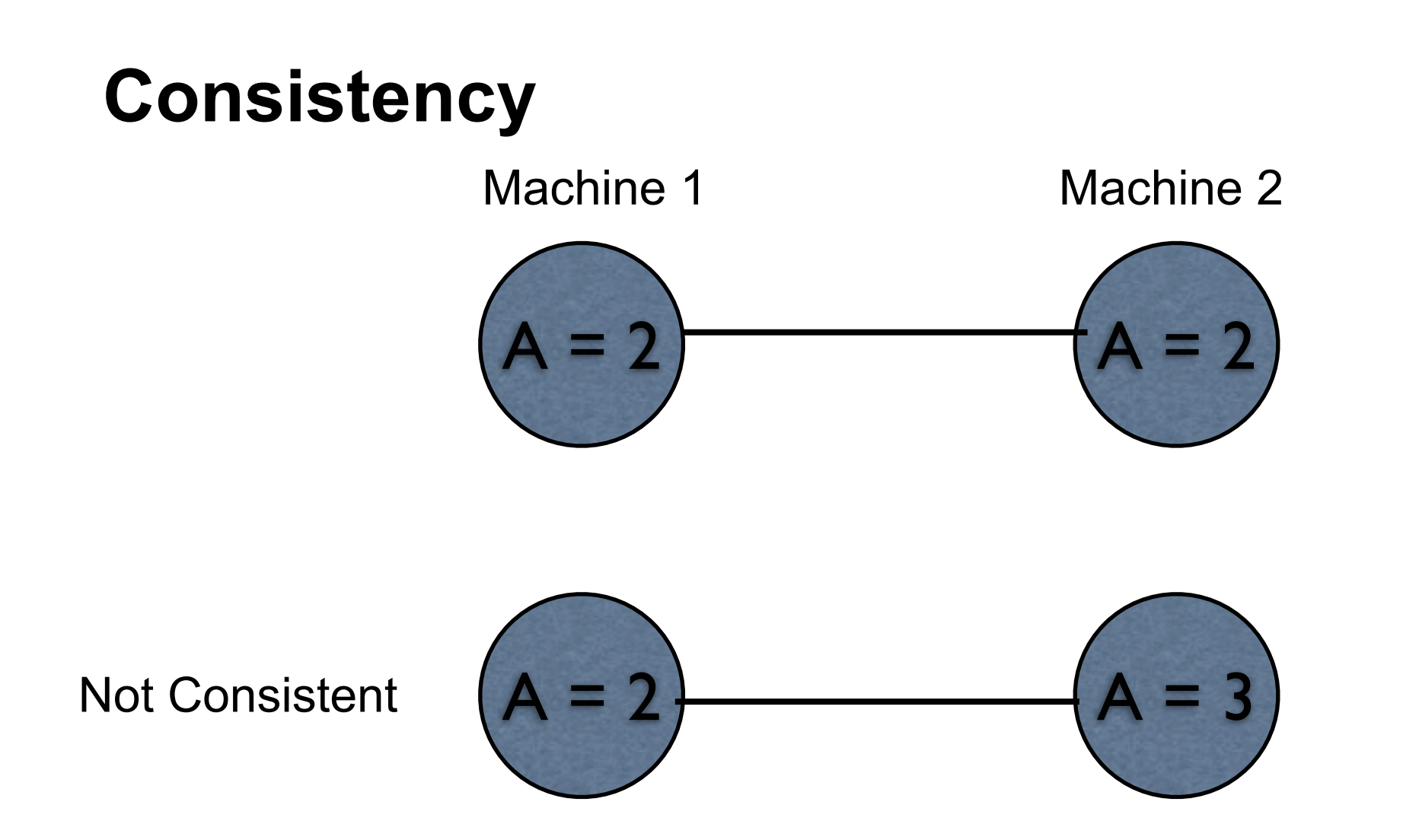

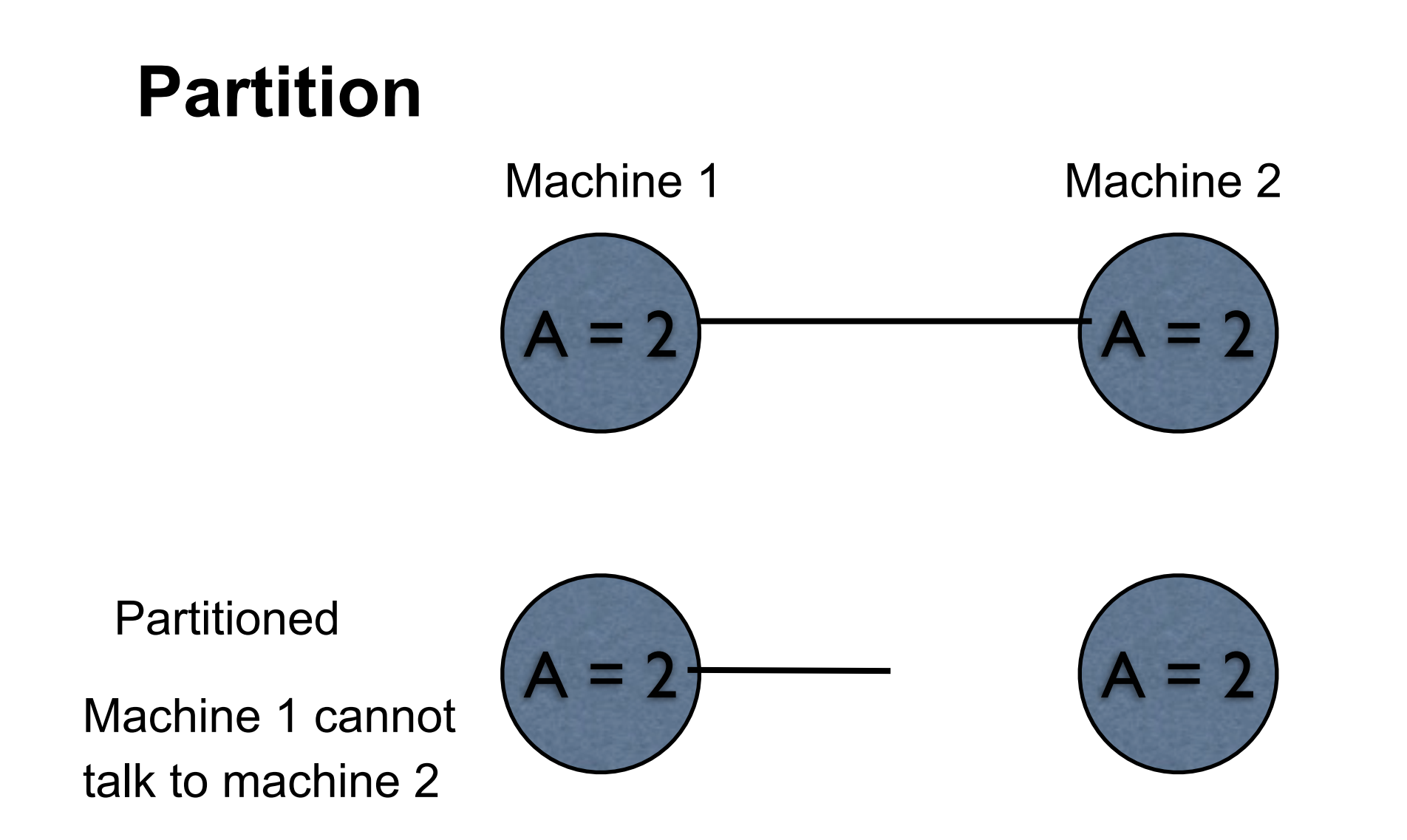

But how does machine 1 tell the difference between no connection and a very slow connection or busy machine 2?

# **Latency**

Latency

Time between making a request and getting a response

Distributed systems always have latency

In practice detect a partition by latency

When no response in a given time frame assume we are partitioned

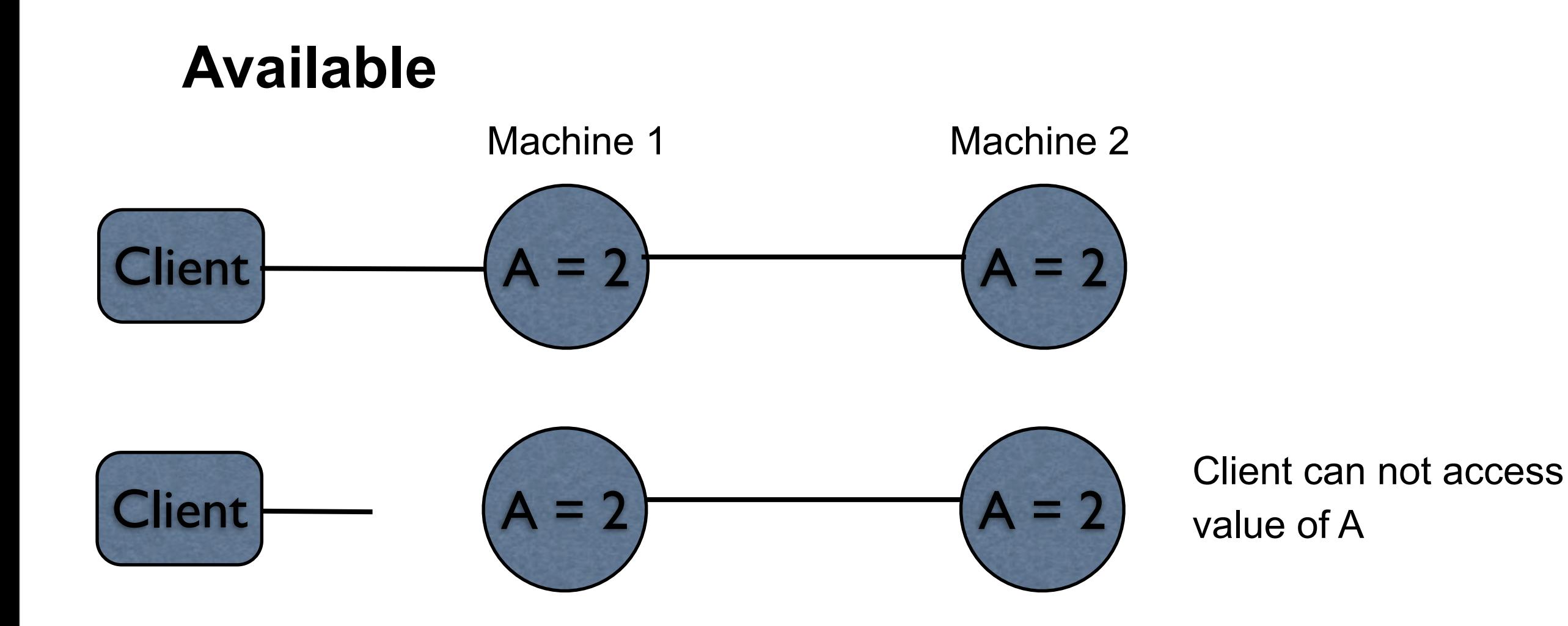

What does not available mean? No connection Slow connection What is the difference?

Some say high available - meaning low latency

In practice available and latency are related

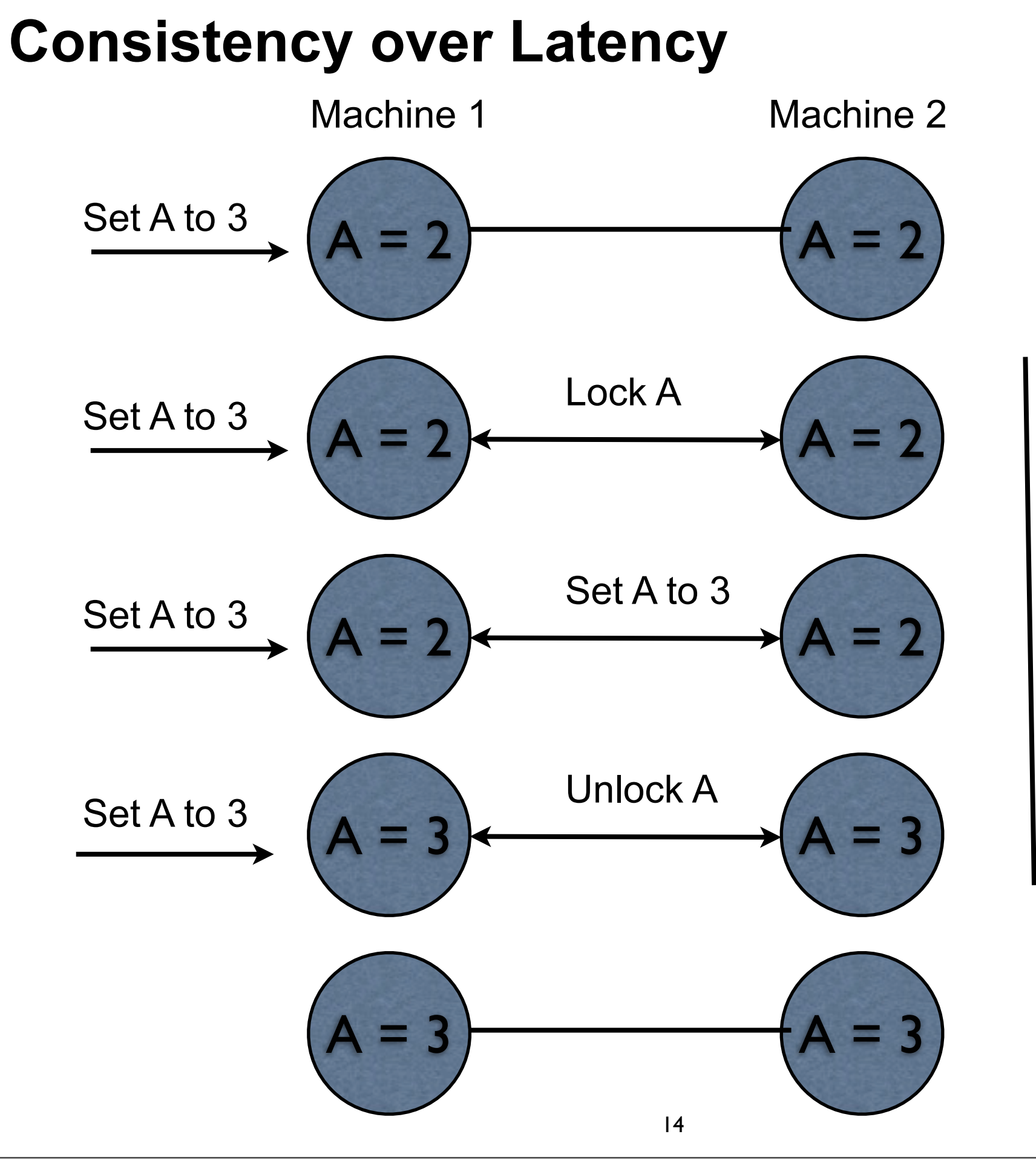

Write requests queued until unlocked

Increased latency System still available

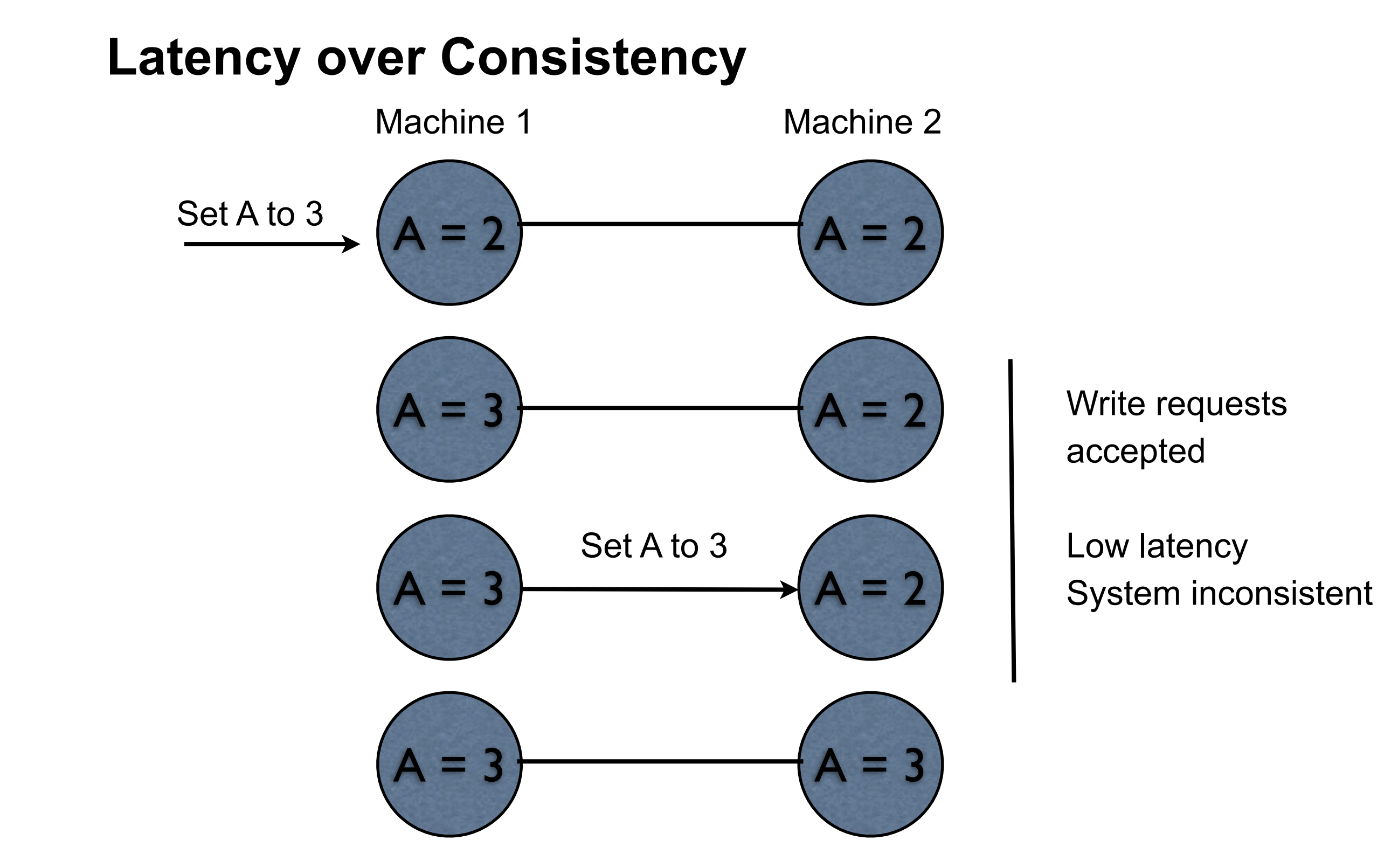

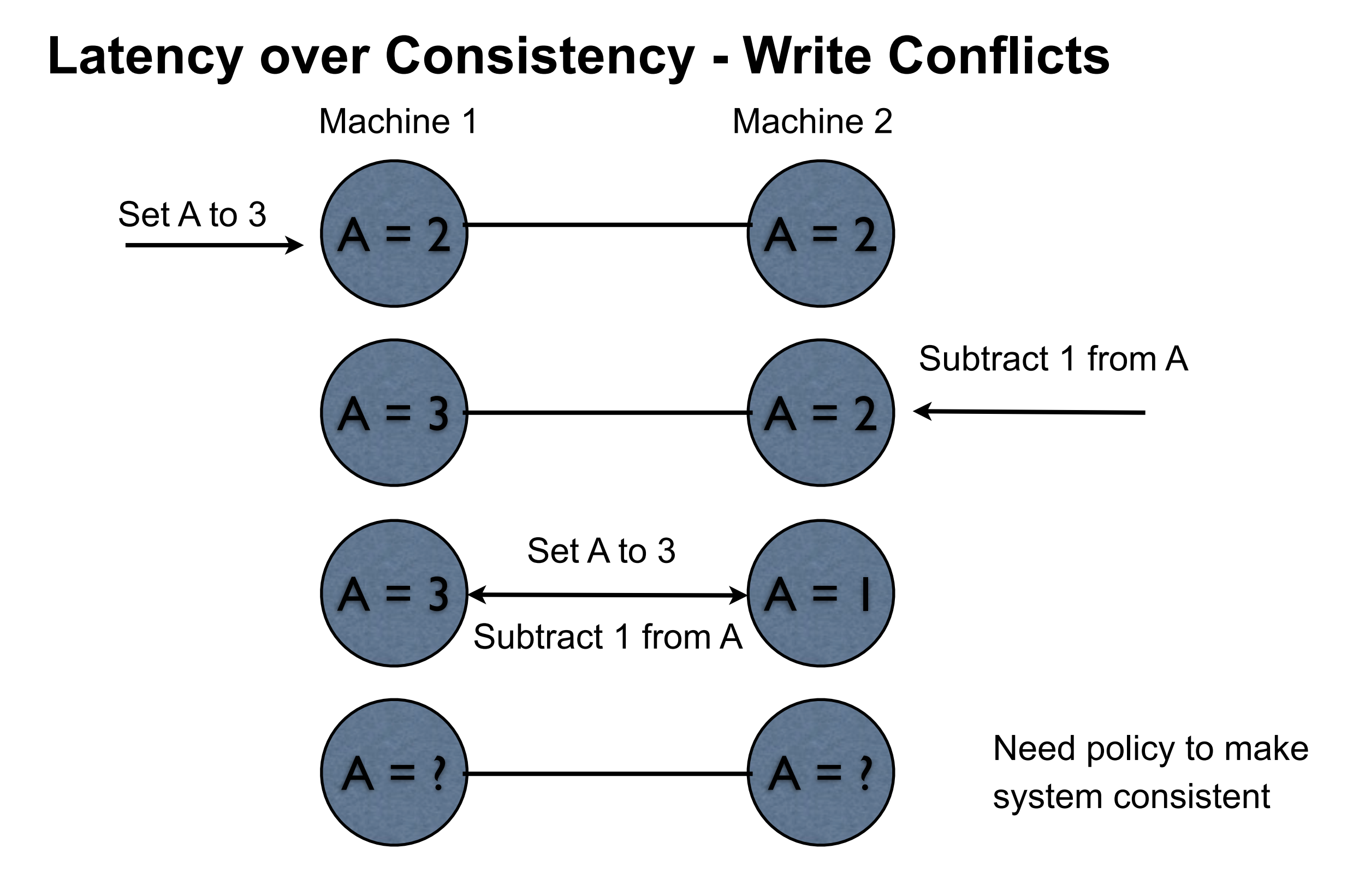

#### Tuesday, December 6, 16

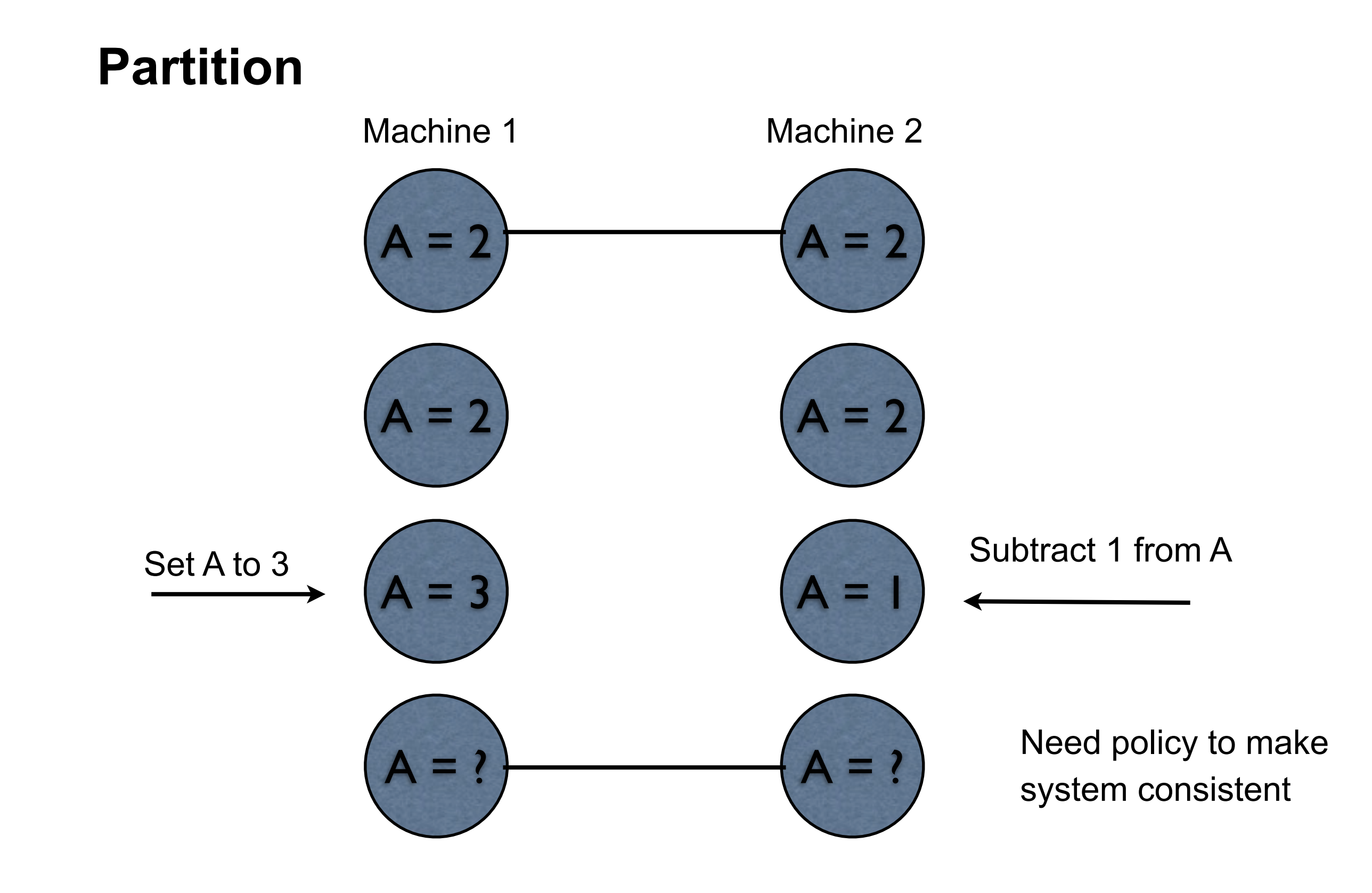

# **CAP Theorem**

Not a theorem

Too simplistic What is availability What is a partition of the network

Misleading

Intent of CAP was to focus designers attention on the tradeoffs in distributed systems

How to handle partitions in the network **Consistency** Latency Availability

18

# **NoSQL verses ACID SQL Database**

NoSQL databases Tend to prioritize low latency over consistency

ACID SQL databases Prioritize consistency over low latency

This is why NoSQL databases tend to scale better than SQL databases

# **More Terminology**

BASE - **B**asically **A**vailable, **S**oft state, **E**ventual consistency

Systems that favor low latency over consistency

# **NewSQL**

#### Modern databases that

- SQL as a primary interface
- ACID support for transactions
- Non-locking architecture
- High per-node performance
- Scalable, shared nothing architecture

#### **Examples**

Google Spanner **VoltDB** MySQL Cluster **CockroachDB** 

NewSQL databases become competitive with NoSQL

# **NoSQL Database**

Don't use **SQL Tables** 

NoSQL database types

Document (XML, YAML, JSON, BSON) MongoDB, CouchDB, Couchbase, ...

Graph Neo4J, AllegroGraph, ...

Key-value

SimpleDB, DynamoDB, Redis, Oracle NoSQL, ...

Column

Accumulo, Cassandra, HBase, ....

#### **Issues**

If no SQL how to access/modify database

How to structure the data

### **HBase**

Problem with HDFS - no random access to data

How do you store 4+ billion web pages so you can search them fast

2006 - Google BigTable

Fault-tolerant way of storing large quantities of sparse data

2007 - HBase started as part of Hadoop

2010 - Hbase becomes Apache top-level project

2015 - Hbase 1.0 released

### **HBase**

Written in Java

Runs in

Standalone, Pseudo-distributed, Cluster

Stores data in HDFS

Has interactive shell

Hadoop & Spark can read/write to Hbase

In CAP theorem

- C consistency
- P partition tolerance

25

### **HBase - Users**

Facebook uses HBase for its messaging platform

Spotify uses HBase as base for Hadoop and machine learning jobs

Airbnb uses HBase as part of its AirStream realtime stream computation framework

**Twitter** 

Yahoo

### **HBase - Parts**

Namespace

Group of tables - like database in relational databases

**Table** 

Group of rows

Row

One or more columns A row has a row key - just bytes Rows are sorted by row key

Column-families

Group of columns

When create table must specify column families

Each column family can contain any number of columns

HBase does not do well with more than three column families per table

### **HBase - Parts**

**Column** 

Consists of a column family name & column qualifier Different rows can have different columns

Cell

At a given Row and Column Hbase stores a cell Each cell contains a value and a timestamp Value - bytes

### **Some Shell Operations**

#### create

create a table

#### get

get a given row get a value at a row and column

#### put

Add/modify a value at a row & column

#### scan

Show the rows in a table

#### list

List the tables

hbase(main):002:0> **create 'testtable', 'names'** 0 row(s) in 1.5660 seconds => Hbase::Table - testtable

```
hbase(main):003:0> list
TABLE 
testtable 
1 row(s) in 0.0320 seconds
=> ["testtable"]
```

```
hbase(main):004:0> put 'testtable', 'person-1', 'names:first', 'Roger'
0 row(s) in 0.4690 seconds
```

```
hbase(main):005:0> put 'testtable', 'person-2', 'names:first', 'Peter'
0 row(s) in 0.0190 seconds
```

```
hbase(main):006:0> put 'testtable', 'person-2', 'names:last', 'Rabbit'
0 row(s) in 0.0180 seconds
```
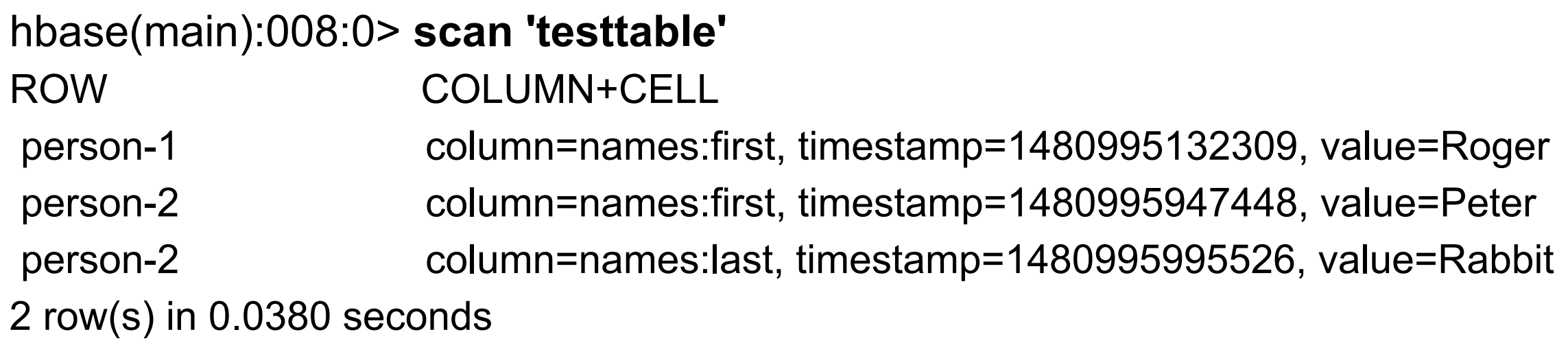

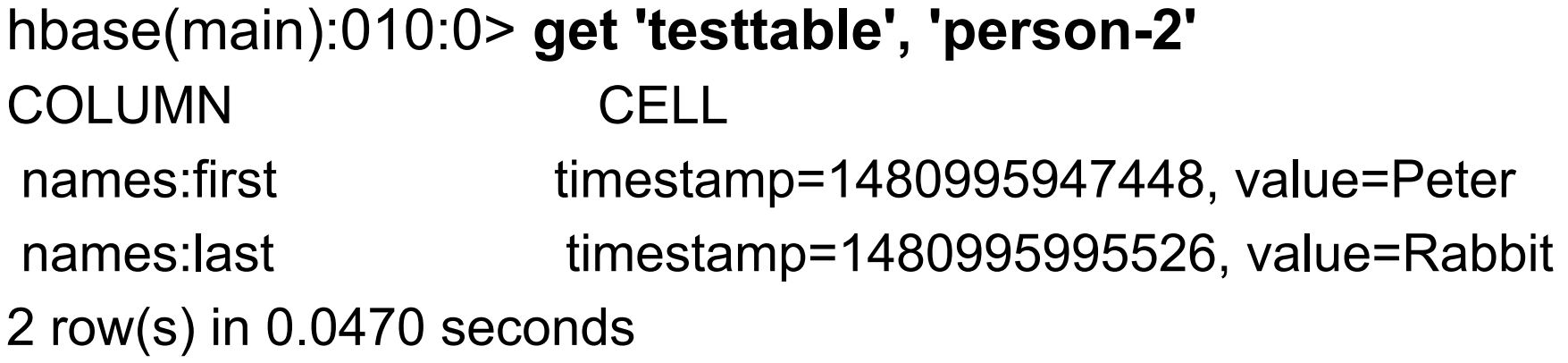

hbase(main):011:0> **put 'testtable', 'person-3', 'names:last', 'Gates'** 0 row(s) in 0.0160 seconds

```
hbase(main):012:0> put 'testtable', 'person-3', 'names:first', 'William'
0 row(s) in 0.0040 seconds
```

```
hbase(main):013:0> put 'testtable', 'person-3', 'names:Middle', 'Henry'
0 row(s) in 0.0030 seconds
```

```
hbase(main):014:0> put 'testtable', 'person-3', 'names:knickname', 'Bill'
0 row(s) in 0.0050 seconds
```

```
hbase(main):015:0> get 'testtable', 'person-3'
COLUMN CELL 
 names:Middle timestamp=1480996890990, value=Henry 
names:first timestamp=1480996861847, value=William
 names:knickname timestamp=1480996931417, value=Bill 
names:last timestamp=1480996838910, value=Gates
4 row(s) in 0.0220 seconds
```